# Plug-and-play PKI: A PKI your Mother can use

Peter Gutmann

University of Auckland

# Why is PKI failing?

The usual suspects...

- Difficult to deploy
- Expensive
- •Lack of interoperability
- Poor match to pressing real-world problems

I think a lot of purists would rather have PKI be useless to anyone in any practical terms than to have it made simple enough to use, but potentially"flawed" — Chris Zimman

From the end-user perspective: It's too hard to use

• How can we make it easier to use for end users?

#### What it should be like: The DHCP Model

User wants to use TCP/IP / email / WWW

- •DHCP client automatically discovers the server
- •Client requests all necessary information from the server
- •Auto-configures itself using returned information
- •User is online without even knowing that the DHCP exchange happened

#### What it is like: The X.25 Model

User is required to use X.25

- Dozens of parameters to manually configure
- Different vendors use different terms for the same thing
- •Get one parameter wrong and nothing works
- Problem diagnosis: Find an X.25 expert and ask for help

The vast majority of users detest anything they must configure and tweak. Any really mass-appeal tool must allow an essentially transparent functionality as default behaviour; anything else will necessarily have limited adoption — Bo Leuf, *Peer to Peer*

#### How bad is it really?

Obtaining a certificate from a large public CA

- Had to ask where to get the certificate
- Filled out eight (!!) browser pages of information
- Several retries due to values being rejected, had to ask for help several times, searched for documentation such as passport, etc
- •Cut & pasted data from emailed message to web page
	- –Multiple random strings had to be manually copied over
	- –Emailed cookies: Only one should be necessary
- Filled out more fields in eleven further web pages
	- –Much of the contents were incomprehensible to the user: "certificate Distinguished Name", "X.509 SubjectAltName"
	- User guessed and clicked "Next"

## How bad is it really? (ctd)

- Web page announced that a certificate had been issued, but none seemed available
- •Emailed message provided a link to click on
- More web pages to fill out
- Switch to another browser to download file
- •Clicking on the file had no effect

Time taken:  $> 1$  hour (with outside assistance)

•Usenet posts/email suggest that most skilled technical users take between 30 minutes and 4 hours to get a certificate

## What should it be like

The mom test: Could your mother use this?

The ISP model

- •Call ISP with credit card
- •ISP provides username and password
- Enter username and password, click OK
- DHCP does the rest

PKI enrolment should be similar

- •Others have debugged the process for us
- •Users have been conditioned to do this
- Most users can handle this

#### Assumptions

Basic networking services are present

•The user has a net connection, IP address, etc etc (DHCP at work)

## Assumptions (ctd)

The user has some existing relationship with the certificateissuing authority

- Issuing identity certificates to strangers doesn't make much sense
- Online banking/tax filing/loyalty program sign-up is usually handled by
	- –In-person communications
	- –(Snail) mailed authenticator
	- –Phone authorisation
- Follows existing practice
	- –People are used to it
	- –Established legal precedent

## Assumptions (ctd)

We're not designing a system to handle nuclear weapons launch codes

- The system need only be as secure as the equivalent non-PKI alternative
	- –Techies tend to go overboard when designing authentication systems
- Operations where a cert might be used (online banking, shopping, tax filing) all get by with a username and password
- If it's good enough when used without certificates, it's equally good with them

Cumbersome technology will be deployed and operated incorrectly and insecurely, or perhaps not at all

— Ravi Sandhu, *IEEE Internet Computing*

#### PKI Service Location

#### DHCP

- •Limited to local subnet
- •Would require modifying all existing DHCP servers
- •Unnecessarily low-level: Higher-level network infrastructure is already in place

#### DNS SRV

- •Easily added to existing servers
- Not supported in Win'95/98/ME
- Those who need it most don't have it
	- –Expecting your mum to install bind is probably a bit much

## PKI Service Location (ctd)

#### SLP

- •Service Location Protocol, specialised service-location mechanism
- •Rarely used, requires configuring and maintaining yet another server/service

#### UPnP

- Very complex
- Requires XML (SOAP), HTML GUI interface, etc etc
- Many sites block UPnP for the same reason that they block **NetBIOS**

#### PKI Service Location (ctd)

Jini

- Very complex
- •Tied to Java-specific mechanisms (RMI, code downloading, etc etc)

Others: Salutation, Rendezvous, ...

• See SLP

#### PKI Service Location (ctd)

Faking it

- Use of "well-known" locations for services
- Full IP service (e.g. PC): Use "pkiboot" at start of domain name
	- $-$ foo.domain.com  $\rightarrow$  pkiboot.domain.com
	- –Example: Corporate/organisational CA certifying users
- •Partial IP service (e.g. web-enabled embedded device): Append "pkiboot" to device's IP address or location:
	- $-192.0.0.1 \rightarrow$  http://192.0.0.1/pkiboot/
	- –Example: Print server certifying printers
- •Use HTTP redirects if necessary
- •Somewhat clunky, but can be done automatically/transparently

## PKIBoot: Obtaining Initial Certificates

Establishing the initial trusted certificate set

- •Browsers contain over 100 hardcoded certificates
	- –Unknown CAs
	- –Moribund web sites
	- –512-bit keys
	- –No-liability certificates
	- –Keys on-sold to third parties
- Any one of these CAs can usurp any other CA
	- Certificate from "Verisign Class 1 Public Primary Certification Authority" could be issued by "Honest Al's Used Cars and Certificates"
	- –Browser trusts Verisign and Honest Al equally

# PKIBoot: Obtaining Initial Certificates (ctd)

Why do browsers do this?

- Prime directive: Don't expose the users to scary warning dialogs
- One-size-fits-all browser can't know in advance which entities the user has a trust relationship with
	- –Need to include as many certificates as possible to minimise the chances of users getting warning dialogs
	- –The ideal user-friendly situation would be to automatically trust all certificates

Goal: User should only have to trust certificates of relevance to them

## PKIBoot: Obtaining Initial Certificates (ctd)

Use username + password to authenticate download of known-good/trusted certs (PKIBoot)

- •Messages are protected using a cryptographic message authentication code (MAC) derived from the password
- User  $\rightarrow$  PKI service: Send known-good certificates –User request is authenticated with MAC
- PKI service  $\rightarrow$  user: Known-good certificates –PKI service response is authenticated with MAC
- Since only the legitimate service can generate the MAC, certificate spoofing isn't possible
- •Eliminates the need for secure service discovery
	- Authenticate the service *after* it's been discovered
	- –Security and transparent service discovery are mutually exclusive

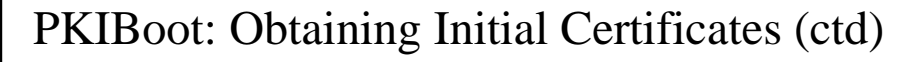

Initial state: No certificates

Use username + password to authenticate download of known-good/trusted certs (PKIBoot)

- •Messages are protected using a cryptographic message authentication code (MAC) derived from the password
- User  $\rightarrow$  PKI service: Send known-good certificates –User request is authenticated with MAC
- PKI service  $\rightarrow$  user: Known-good certificates
	- –PKI service response is authenticated with MAC

## PKIBoot: Obtaining Initial Certificates (ctd)

- •Since only the legitimate service can generate the MAC, certificate spoofing isn't possible
- •Eliminates the need for secure service discovery
	- $-$  Authenticate the service after it's been discovered
	- –Security and transparent service discovery are mutually exclusive

#### Obtaining User Certificates

Initial state: CA certificates

Use MAC to authenticate the request for a signing certificate

- User  $\rightarrow$  PKI service: Sign this for me
	- –User request is authenticated with a MAC
- PKI service  $\rightarrow$  user: Signed certificate
	- –PKI service response is authenticated with a signature from the PKIBoot cert

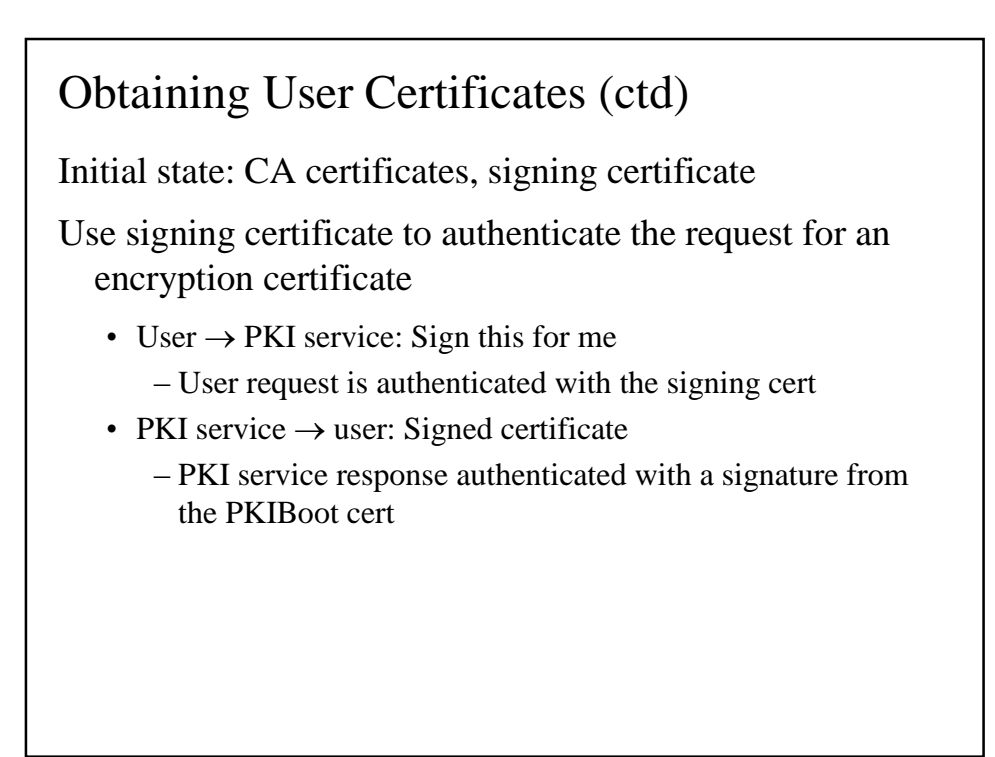

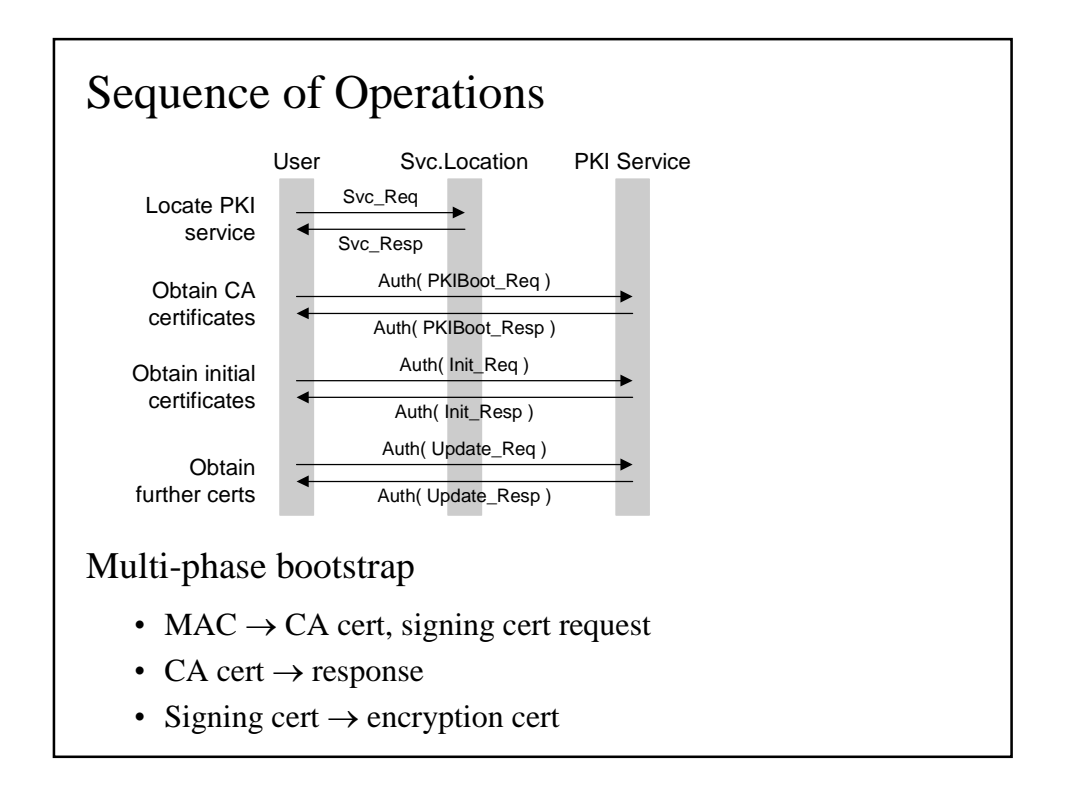

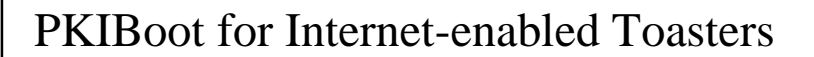

Design so far assumes a user sitting in front of a PC

• Embedded devices don't have a user to drive things, and often no UI

Use the baby duck security model

- •Device initialisation removes any existing state
- Newly-initialised device imprints upon the first thing it sees
- •Device trusts it to issue certificates

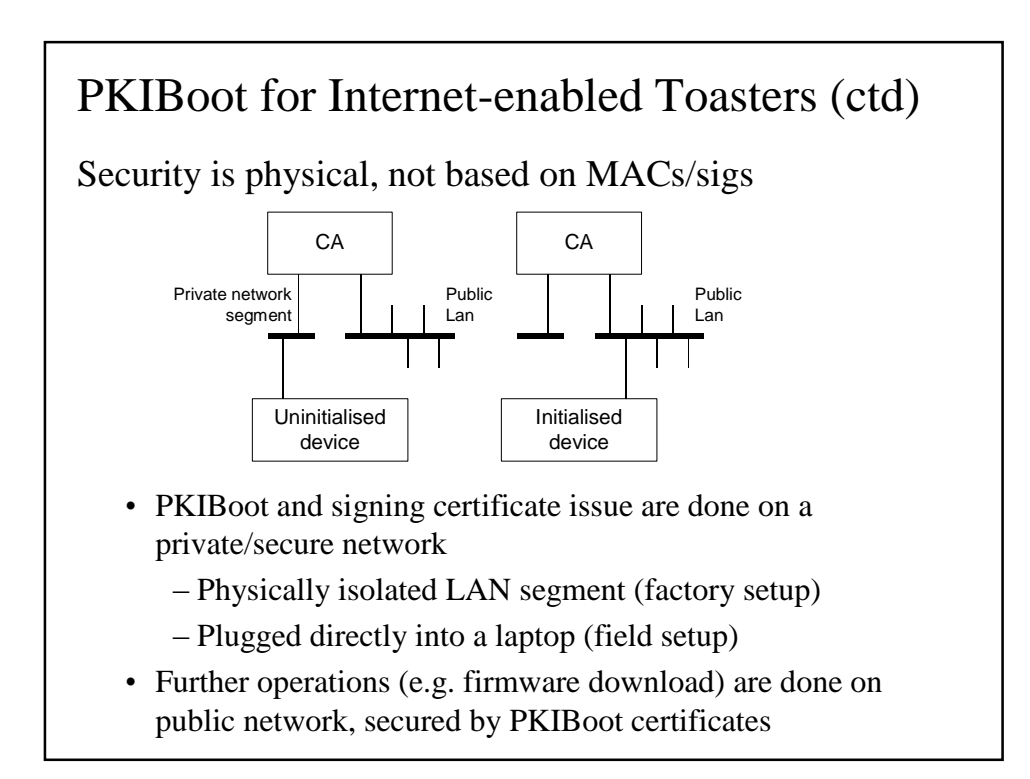

# Implementation details

Store-bought or home-grown?

- •Use existing standards: Nothing terribly appropriate available
- Home-grown design: Not yet another PKI RFC!
	- –21 RFCs, 30 RFC drafts
	- –1,600 pages of PKI RFCs
	- –At least that many more non-IETF PKI standards

You can't be a real country unless you have a beer and an airline. It helps if you have some kind of a football team, or some nuclear weapons, but at the very least you need a beer — Frank Zappa

And an  $X.509$  profile  $-Me$ 

# Implementation details (ctd)

Underlying transport protocol is PKIX CMP

- Incredibly complex
- Ambiguous specification
	- –No two implementations can agree on what to do
- See the paper for more information too horrible to go into further here

# PnP PKI in action

User

- Enters username + password
	- –No need to even mention certificates

#### Software developer

- •Creates PnP PKI session
- Adds file/smart card for key storage
	- –Card can be pre-personalised with enrolment information
- Adds username + password

## PnP PKI in action (ctd)

PnP PKI session

- Performs PKIBoot using username + password
- Generates signing key
- •Requests signing certificate using username + password
- Generates encryption key
- •Requests encryption certificate using signing certificate
- •Updates file/smart card with signing, encryption keys and user and CA certificates

User/Software developer

•Has keys and certificates ready for use

#### Future work

Use of non-CMP transport

- •SCEP (Simple Cert Enrolment Protocol), used in IPsec routers
- Somewhat quirky: Cert messaging is done via secured messages, but cert fetch is done via (insecure) HTTP GET
	- –PKIBoot is difficult
	- $-$  Overload GetCert message: NULL issuer name  $\rightarrow$  get all trusted certificates
	- –No provision for MAC'dmessages
- SCEP uses all-in-one certificates, so separation of signing and encryption certificates isn't possible

#### Future work / Availability

PnP for other certificate operations

- •Certificate update/renewal
- Mostly taken care of by CMP anyway

Available in cryptlib, http://www.cs.auckland.ac.nz/ ~pgut001/cryptlib